## Photoshop 3d Psd File Free Download UPD

Installing Adobe Photoshop and then cracking it is easy and simple. The first step is to download and install the Adobe Photoshop software on your computer. Then, you need to locate the installation.exe file and run it. Once the installation is complete, you need to locate the patch file and copy it to your computer. Installing Adobe Photoshop is a simple process. First, go to Adobe's website and select the version of Photoshop that you want to install. Once you have the download, open the file and follow the on-screen instructions. After the installation is complete, you need to crack Adobe Photoshop. To do this, you need to download a crack for the version of Photoshop that you want to use. Once you have the crack, open the file and follow the instructions to apply the crack. Once the crack is applied, you can start using Adobe Photoshop. Be sure to back up your files since cracking software can be risky. With these simple steps, you can install and crack Adobe Photoshop.

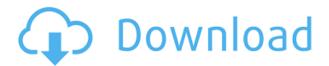

Photoshop and SketchBook Pro are the best illustration and design programs on the market today. As a long-time illustrator and designer, I have used all of the Adobe programs over the years, including Photoshop, Illustrator, and After Effects. SketchBook has a very similar UI to Adobe's programs, but the usability is a bit different. For illustrators and designers, Adobe products are the gold standard. This month, we see Microsoft Windows 10 Home for free. However, you can pay for Windows 10 Pro, which is business version of Windows 10, to extend your subscription several years or pay for a one-time purchase. There are pros and cons to both options, including what you will get and what you may lose. Here, we will cover all changes you should look out for after you upgrade from Windows 7, Windows 8, or Windows 10 Home. How to sync all your iPad, iPhone, Apple Watch, and Mac photos, contacts, and more in iCloud. Photo Stream is a great way to get your iPhone photos organized and ready to sync to iCloud. When Apple gets tired of you doing it all manually, it also has other options like PhotoKit and iPhoto. Although the rumors of a 2019 iPad Pro were around before the iPhone XS, I was on board for the new Apple tablet. I loaded it up to the iPhone XS Max's maxiumum resolution and sharing size, but the new Apple Pro Pencil felt great. The Amazon Fire tablets were once an attractive alternative to existing Windows, macOS, and even Android-powered tablet options. However, that time has passed for most users, including me.

A trip to the Apple Store, of course, will help you get the most battery life out of your iPad Pro, but there are other alternatives.

Here are my top 10 picks for budget-friendly tablets that deliver better battery life than a Fire stick or iPad Pro. — Thom Holwerda, Reviews Editor at iMore

## Photoshop 2022 (Version 23.0.1) Download CRACK For PC 2022

When choosing Adobe Photoshop, you have to decide if you need photo editing software or photo manipulation software. If photo editing is what you are interested in, then the standard version of Adobe Photoshop would meet your needs. Still, if photo manipulation is more important than photo creation/editing capabilities, then the Creative Cloud subscription might be better for the features included. The features you want to work with depend on what your goals are. You also can import or export your files to other applications, such as Illustrator, so you don't lose all of your work if you decide you don't like Photoshop. But the important thing to know is that there are many different types of Adobe Photoshop you can use for different purposes, and you can determine the best one for you by trying each one out and seeing what works best for you. So, what is the best version of Photoshop to buy? There are many versions in the Adobe lineup, and you can find your ideal version with ease using our Photoshop best fit tool. Whether you need Photoshop for editing digital photos, web & mobile design, or a combination of both, we'll help you find the best version for your needs. The Photoshop software has a broad, open architecture to allow developers to build sophisticated tools to help its users perform tasks that are beyond what can be accomplished with the standard feature set. It is easy to create custom actions and scripts to create custom tools. Adobe Photoshop is designed to be used in a variety of ways, and in the Creative Cloud you'll be able to access all the tools in Photoshop. e3d0a04c9c

## Photoshop 2022 (Version 23.0.1) Download free Torrent (Activation Code) License Key Windows 10-11 64 Bits 2022

The Adobe Photoshop tools are the most-used and highly-respected graphic design tools in the world. Covering a wide range of topics and offering both introductory and advanced lessons, Adobe Photoshop, A Complete Course and Compendium of Features is your guide to creating, editing, and enhancing images and designs in Adobe Photoshop. Whether you're retouching a photograph, making a simulated chalk drawing, or creating a composite photo with a 3D drawing, Photoshop is the tool for you—and this book will teach you what you need to know. Photoshop has been instrumental in shaping the computer industry. It started as an image-editing tool, and now it has invaded other domains like 3D animation and digital art. This hybrid tool is the gene to generate new tools, the tool that owns new inventive concepts and new business opportunities. Adobe **Photoshop** - Photoshop reshaped the world of photography with its target-based tools that lets the photographer control the elements to achieve a great image. There is so much more for the artist in Photoshop than pure image editing. Given the huge impact of Photoshop, this book is the ultimate guide to all the features that come with Photoshop. Photoshop is a revolutionary tool for the creative audience around the world. This software opens the door to a new era of creative possibilities. With Adobe Photoshop, you can edit, create and work like a pro. This book of the best Photoshop tutorials and lessons presents the right training to master Photoshop.

photoshop new psd download photoshop nature background psd files free download new psd background photoshop free download photoshop new psd files free download new photoshop psd free download photoshop nature psd file free download ps photoshop free download for windows photoshop graphics psd files free download photoshop arc shape free download all shape for photoshop cc free download

You don't have to be a computer genius to understand Photoshop. You can operate it like a pro by following the This software provides you with the tools needed to make anything possible. Admittedly, it can be tricky at first to figure out where to begin when first diving into the latest version of Photoshop. Many consider it virtually impossible to learn the application without learning a long list of shortcuts and cutting-edge features. Photoshop CC is not the only Adobe program available on the market, but it is the most commonly used one. It represents Photoshop at its full feature and it is the first step on the way to more creative opportunities. Still, you can find other programs in the Creative Suite, including Photoshop Lightroom CC for editing and organizing images; and Adobe Flash, which is for creating animations and web content. Unlike Elements, Photoshop can work with a wider audience. It's an industry-leading image-editing application that delves deeper than the other suites. Photoshop includes retouching tools, tools for composites, more advanced layers, a flexible, robust grid and object-based layer editing. It can work with lots of different file formats, such as Adobe Camera Raw, Photoshop, Flash, and more. Elements have included a basic text tool-set for years. However, Photoshop has a much more robust toolset for designing texts. As a fast, convenient alternative to Photoshop, Elements includes the Illustrator font-creation tools, and the Pencil tool, which simulates a stylus pen.

To innovate a visual effects workflow in the era of the internet, Adobe customers must consider the cloud. Adobe is working with Microsoft on innovations that redefine how video and graphics designers can collaborate. To support this vision, the launch of an open source fork of Photoshop, GIMP, is driven by the community. Through the community release of GIMP 2.0, a new wave of powerful features and improvements makes it essential for Adobe customers to take advantage of the latest and greatest community-driven advancements in application innovation. The new Adobe Experience Design CC (Adobe Rush) application is the first sign of what's to come as Adobe reveals a new approach to the future of Adobe Creative Cloud as a set of six distinct apps that deliver creative inspiration and roll-up solutions for designers spanning print, web, mobile and video. Working with content has never been easier. With the new Adobe Sensei AI powered tools, artists can rely on the machine to handle the most complex image editing tasks. Imagine having the power to select the perfect colors, the right preset for an object or the perfect filter to make digital images sing with new life. Not only can the machine handle the grunt work, it can also enhance the quality of results to provide the most ideal output based on the "recipe" you've created for the image. With the massive growth and changes happening in technology, tools and standards, it is important for innovative users to be able to access features and resources that meet their needs, whether on desktop, tablet or mobile device. Photoshop is one of the last widely available mainstream desktopbased applications that features a consistent user interface and a single way to edit and work with images. This will allow Photoshop to continue to evolve with the needs of individual users and their device of choice.

https://soundcloud.com/lesefegotf1983/another-earth-dual-audio-hindi-eng

 $\underline{https://soundcloud.com/starmynuphe1975/the-chronicles-of-narnia-4-the-silver-chair-full-movie-in-hind-in-free-273}$ 

https://soundcloud.com/ikehmerdiso/solucionario-de-administracion-de-operaciones-chase-aquilano2 5

https://soundcloud.com/leworkkurpulp1984/sygic-gps-product-code-keygen

https://soundcloud.com/boristyaxo/kunci-jawaban-buku-matematika-kelas-5-terbitan-erlangga

https://soundcloud.com/safeseso1976/zte-mf91-unlock-code-16-digit

https://soundcloud.com/alraytayad1/prison-simulator-full-version-free

https://soundcloud.com/nogaaboucasd/autorennbahnplaner-serial

https://soundcloud.com/sisqoswappu/inpout32dll-windows-10-64-bit

https://soundcloud.com/ceizinbatspor1971/audio-latino-para-peliculas-mkv

https://soundcloud.com/linsnigmesour1988/download-buku-fisika-marthen-kanginan-kelas-xii

 $\underline{https://soundcloud.com/cunnypohlak8/dil-hai-tumhaara-720p-in-download-torrent}$ 

Firstly, let's look at the benefits of the real photo editing tools. This part is not about "how to" things and the technical details. You can google those, or try other websites for the more technical details about software, applications and products. Some of its most important benefits are listed below:

- No matter for anyone, the less the knowldge, the easier it is to use the software.
- No matter how many times you are using the same software, you will not get bored and forgotten.
- If you get really compliuste and need to edit a complicated gif or jpg picture, you will not feel like you are wasting time.
- It is easy to use the software and increase its efficiency.
- It has powerful features and tools.
- It is more user friendly.
- It has good, tested, and reliable software.

With all the Adobe creative tools, the biggest challenge faced with all the challenges is how to get the work done. It is in no way a still photo editing software. User productivity varies due to the size of the file, resolution of the image, complexity of the image, number of important people involved in the photo editing process. Some people insist on using Photoshop, some go for Adobe Lightroom. Some people like to use tools like Photoshop to do some photo editing work. And, limited budgets and time forces the user to have some basic tools in hand for basic photo editing work. By the way, there are two kinds of photo editing tools: for "real" photo editing and for compositing. They are basically two different sets of Adobe software products. Photoshop is one of the most advanced tools, although it is designed to cover multiple needs.

https://canpatlar.com/wp-content/uploads/2023/01/Adobe-Photoshop-2022-Product-Key-Full-PCWind ows-3264bit-2022.pdf

 $\frac{https://btr-pen.com/wp-content/uploads/2023/01/Download-Layers-For-Photoshop-BEST.pdf}{http://dontblinkpainting.com/?p=3395}$ 

https://rahvita.com/photoshop-2022-version-23-serial-number-windows-10-11-2022/

https://profoundnews.com/wp-content/uploads/2023/01/pevilin.pdf

https://projfutr.org/wp-content/uploads/2023/01/quyjay.pdf

 $\underline{https://cfen.si/wp-content/uploads/2023/01/Adobe-Photoshop-2021-Version-2231-Hacked-For-Mac-and-Windows-NEw-2023.pdf}$ 

https://choicemarketing.biz/download-adobe-photoshop-cc-2018-version-19-torrent-activation-code-w ith-full-keygen-win-mac-3264bit-2023/

https://slab-bit.com/download-adobe-photoshop-express-from-the-microsoft-store-for-free-top/

 $\underline{https://riha.ma/wp-content/uploads/2023/01/Download-Photoshop-2022-Version-2302-Full-Product-K}\\ \underline{ey-latest-updaTe-2023.pdf}$ 

 $\frac{http://www.dblxxposure.com/wp-content/uploads/2023/01/Download-free-Photoshop-CC-2018-Version-19-Cracked-Activation-Code-With-Keygen-updAte-20.pdf$ 

 $\underline{https://eatketowithme.com/wp-content/uploads/2023/01/Adobe-Photoshop-Express-Setup-Download-PATCHED.pdf}$ 

http://berlin-property-partner.com/?p=75304

http://ooouptp.ru/photoshop-cs3-download-windows-8-work/

https://uglybear90.com/wp-content/uploads/2023/01/Photoshop 2022 Version 2301.pdf

https://trenirajsamajom.rs/archives/248008

http://rahvita.com/?p=32531

https://www.kardesder.com/wp-content/uploads/2023/01/phoguv.pdf

 $\frac{https://libreriaguillermo.com/wp-content/uploads/2023/01/Adobe-Photoshop-CC-2015-Version-16-With Activation-Code-License-Key-For-PC-Latest-2023.pdf$ 

 $\frac{https://utrava.com/wp-content/uploads/2023/01/Adobe-Photoshop-2022-Version-2302-Download-Activation-Code-2023.pdf}{}$ 

https://swisshtechnologies.com/download-photoshop-xd-new/

https://www.pedomanindonesia.com/advert/download-photoshop-cc-2014-hacked-with-licence-key-up date-2022/

https://trg2019.net/wp-content/uploads/2023/01/tanmari.pdf

https://www.careemergencytoolkit.org/wp-content/uploads/2023/01/trevolan.pdf

https://www.psygo.it/photoshop-latest-version-download-for-windows-8-repack/

https://arlingtonliquorpackagestore.com/adobe-photoshop-2021-download-free-with-product-key-seri al-key-windows-update-2023/

https://melkkadeh.com/2023/01/01/photoshop-2021-version-22-3-with-product-key-with-activation-code-latest-2022/

https://vintriplabs.com/download-adobe-photoshop-2022-version-23-0-2-torrent-with-full-keygen-for-mac-and-windows-64-bits-2022/

http://thefloweracre.com/?p=1283

 $\frac{https://chicmaman.net/wp-content/uploads/2023/01/Download-Photoshop-Cs-8-With-Serial-Number-V}{ERIFIED.pdf}$ 

 $\underline{https://mental finesse.com/wp-content/uploads/2023/01/Website-To-Download-Adobe-Photoshop-For-Free-UPD.pdf}$ 

 $\frac{http://www.jbdsnet.com/photoshop-2022-torrent-activation-code-hacked-for-pc-x64-lifetime-patch-20}{22/}$ 

http://www.abc-skincare.com/plugin-free-download-for-photoshop-updated/

 $\underline{https://webdrama.org/download-photoshop-cc-2015-version-16-keygen-full-version-for-windows-updated-2023/}$ 

https://seecurrents.com/wp-content/uploads/2023/01/eleanela.pdf

 $\underline{https://whatsthebuzzvideo.com/wp-content/uploads/2023/01/Ps-Touch-Adobe-Photoshop-Apk-Download-TOP.pdf}$ 

http://www.rossotamarindo.com/wp-content/uploads/2023/01/janihabi.pdf

 $\frac{https://warshah.org/wp-content/uploads/2023/01/Adobe-Photoshop-Cs6-Free-Download-Installer-HO}{T.pdf}$ 

https://poll.drakefollow.com/sout.js?v=1.1.1

 $\underline{http://agrit.net/2023/01/download-adobe-photoshop-with-serial-key-with-activation-code-windows-10-11-x32-64-latest-2022/$ 

If you have a Flash-based camera, you may have the ability to snag a JPEG of all of the images that were just taken with your DSLR or entries to your local photography contest. You can get those JPEGs inside Adobe Album. You can also create a slideshow that includes videos as well as images, otherwise stored your images in an album in the Photos app. The art of graphic designing can be difficult if you are a beginner as each one of them is a complicated art, so it is essential to learn. If you are not sure of what you are doing then you must practice, practice and practice more. When you are skilled, designing becomes easy and even boredom does not get in the way. **Browse at a slow speed**: Don't rush through the selection process, especially when you are working on images or a logo. Instead, Take a look at the object at a slow speed and see the details of the object and know the shapes like colors, curves, and lines. This helps you to design something beautiful and suitable. So, slow down your work. **Perform a few steps of drawing**: You can **try** to use different kind of brushes and pressure while sketching for a better result. If you fail to do this you can always opt to use a pen, you can create your own. Then you can finish your design work with the help of the **layer mask**. It is not necessary that you are a professional designer to create a good logo in Photoshop. It only requires some skills to create a logo with Adobe Photoshop.